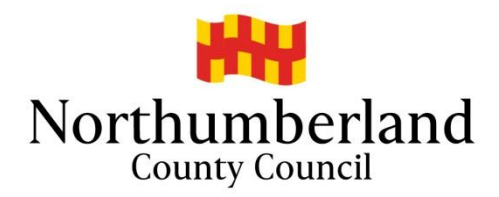

# **Northumberland County Council – School Admissions**

**Applying Online using the Citizen Portal** 

**Applications for Reception Sept 2021**

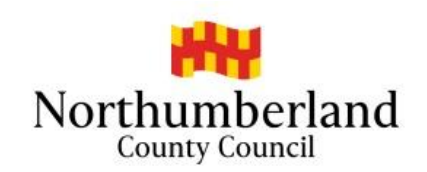

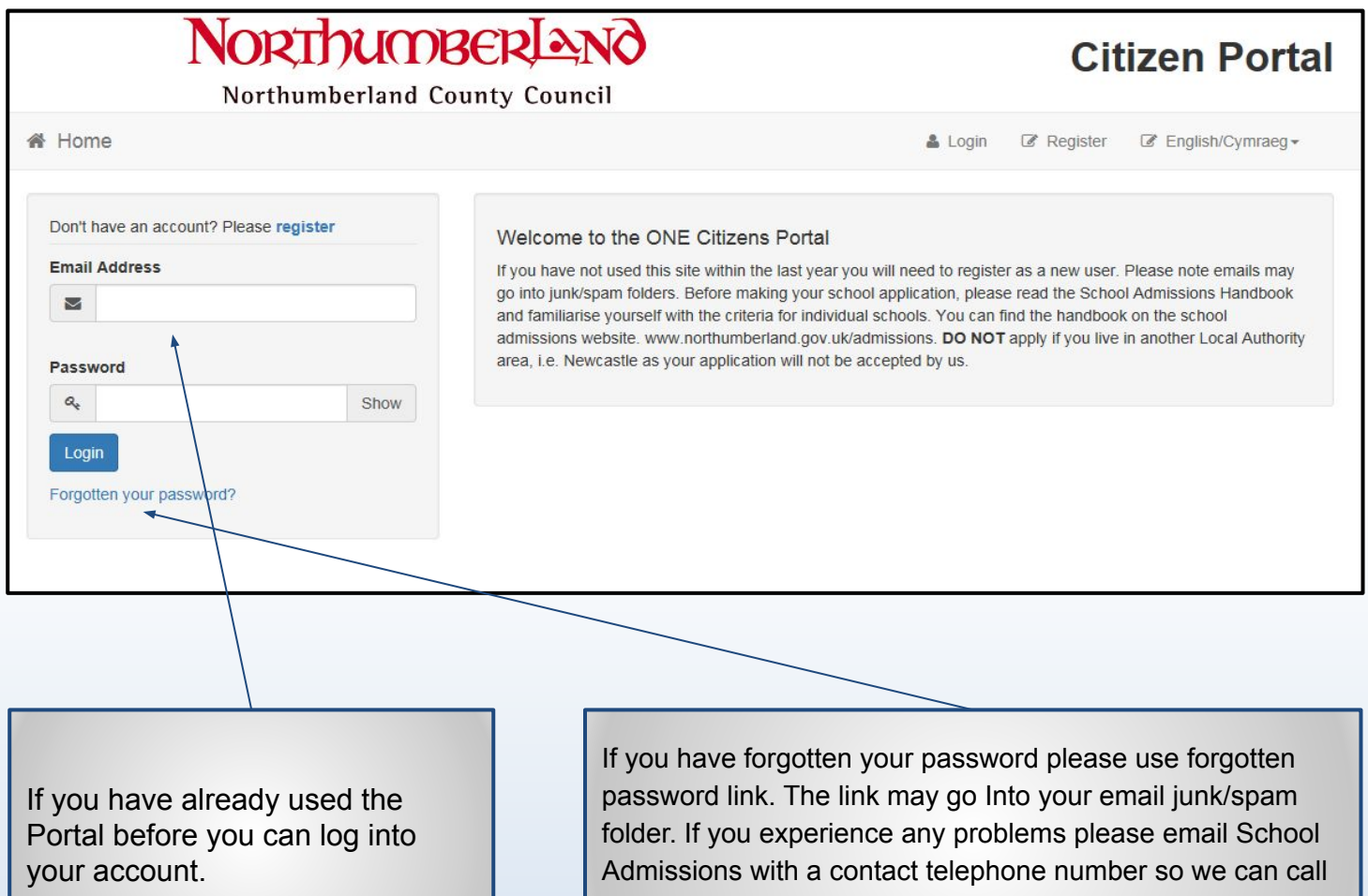

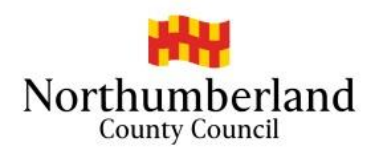

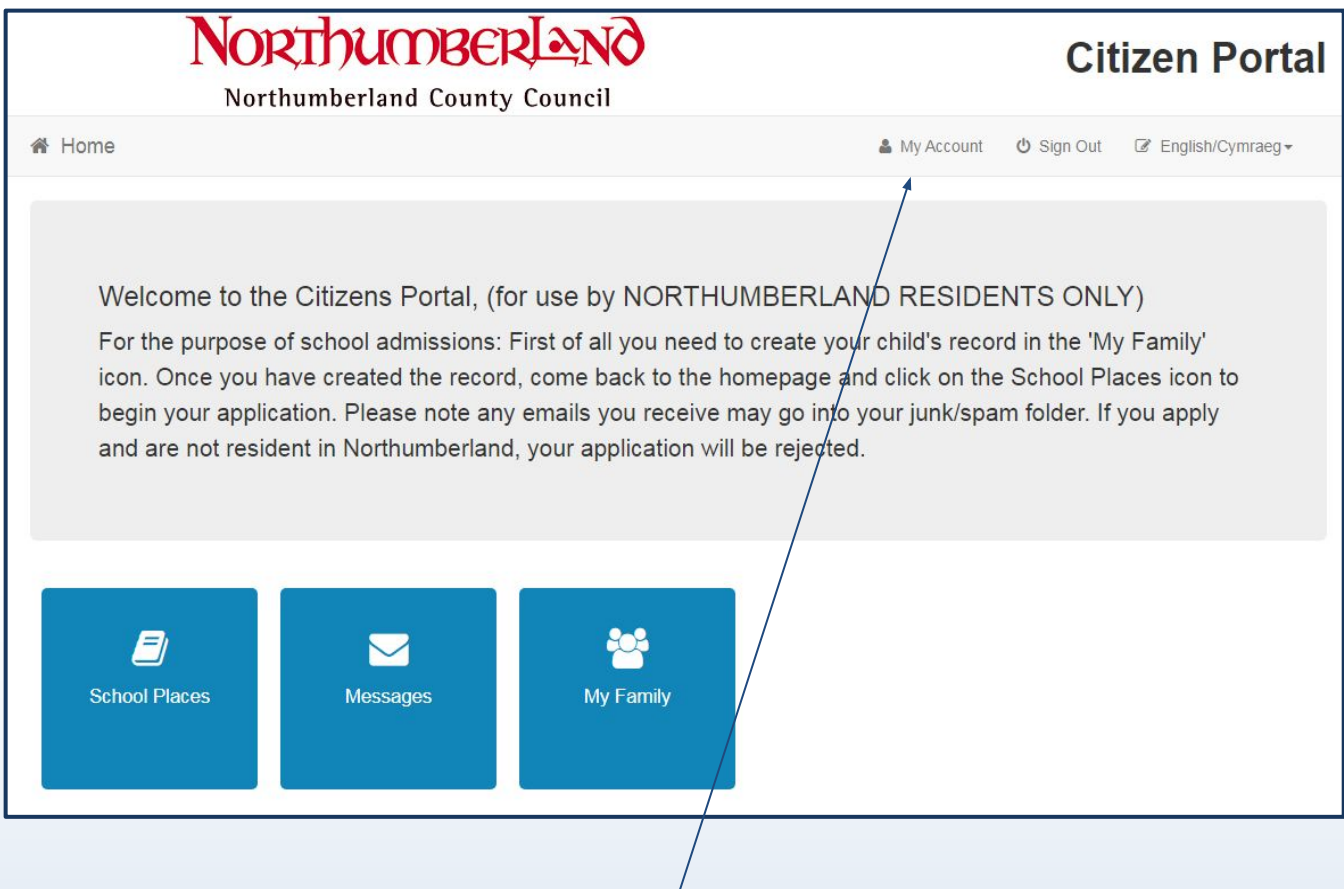

Once logged in if you wish to change any of your registration details, go to 'My Account'

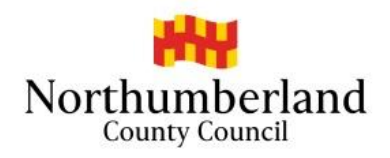

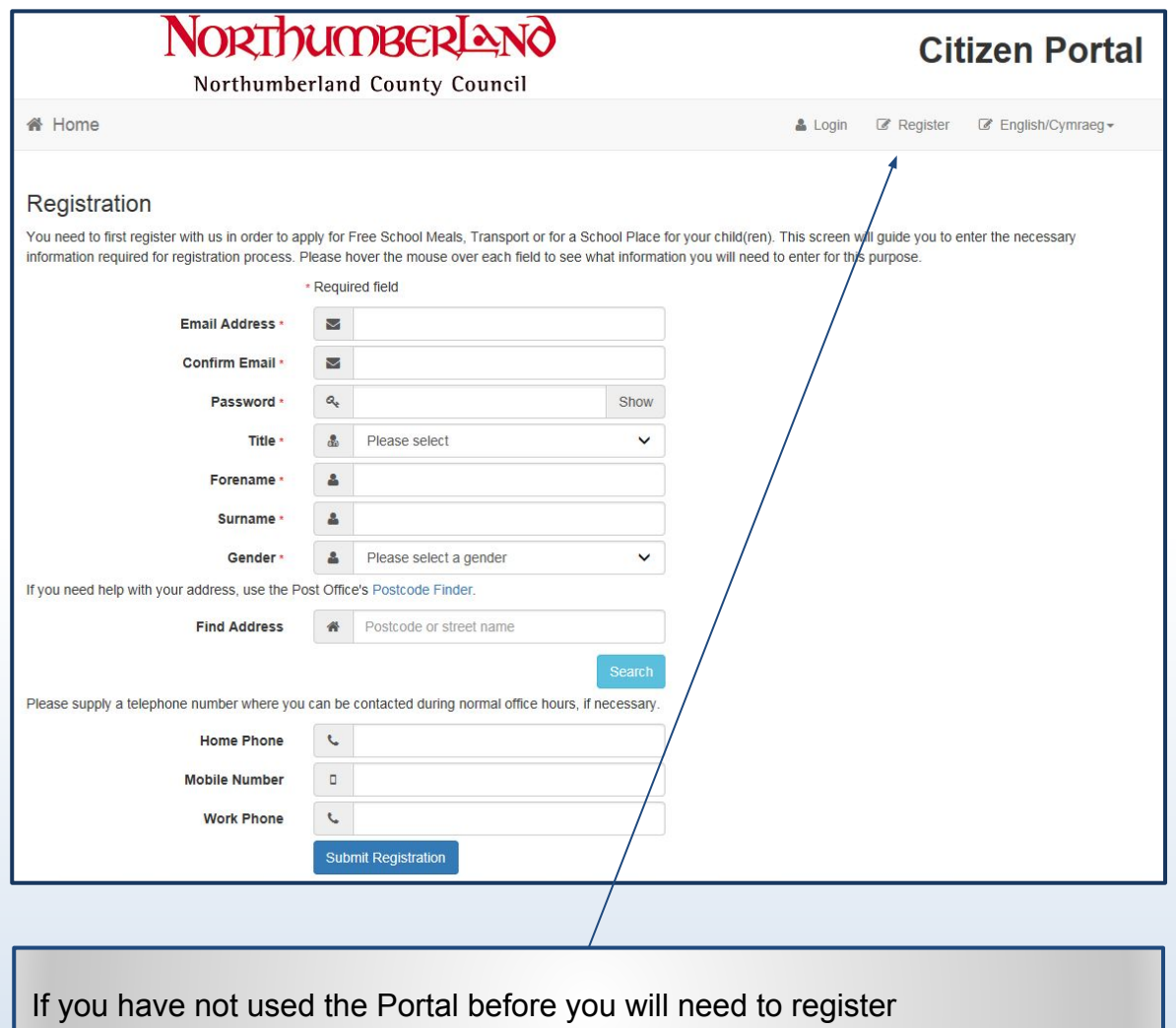

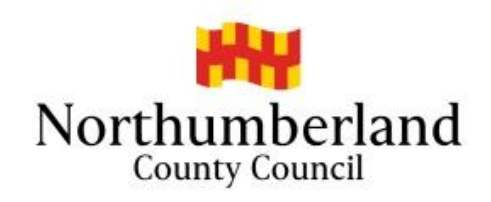

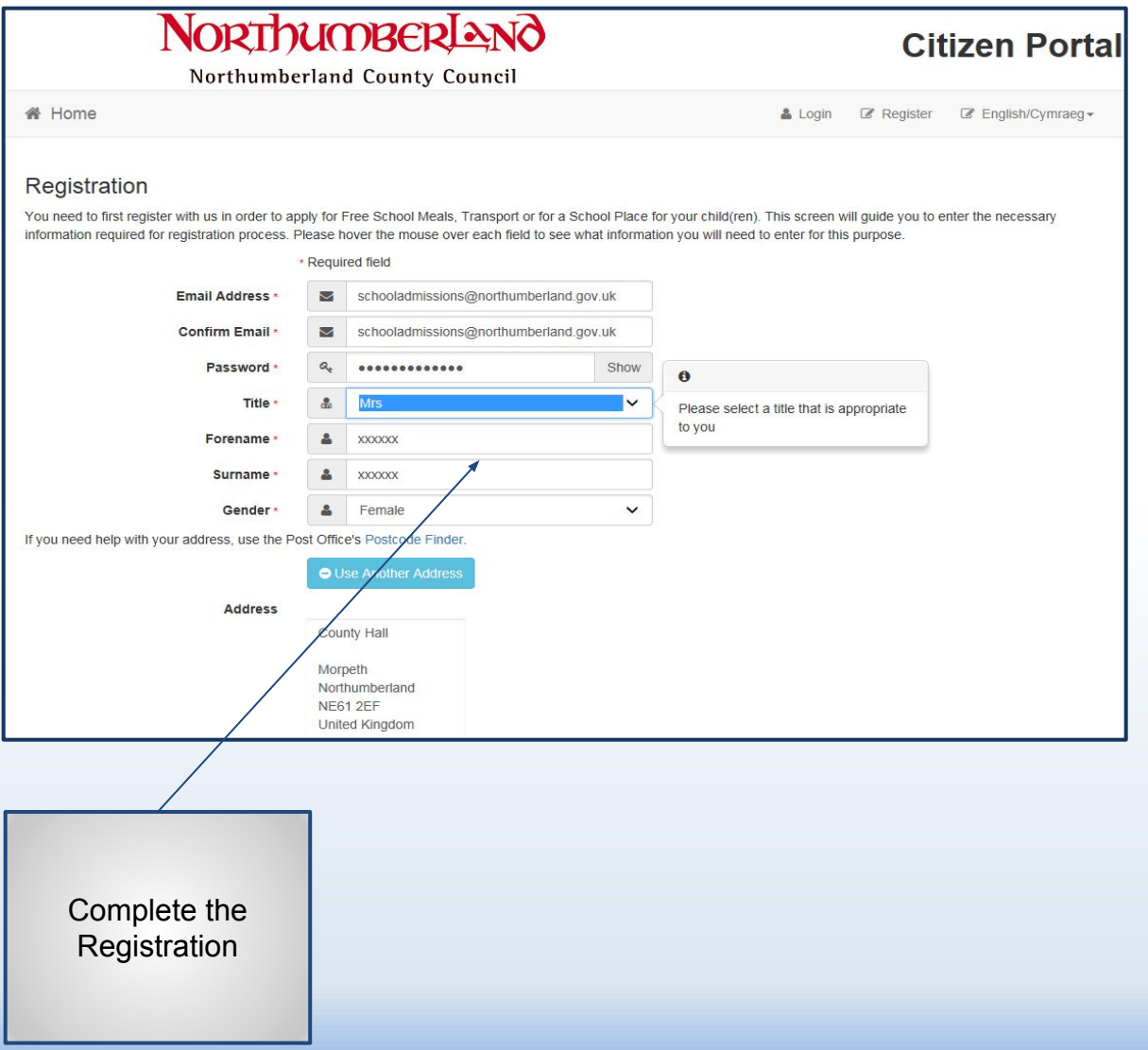

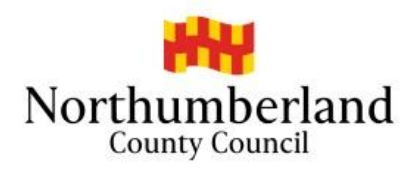

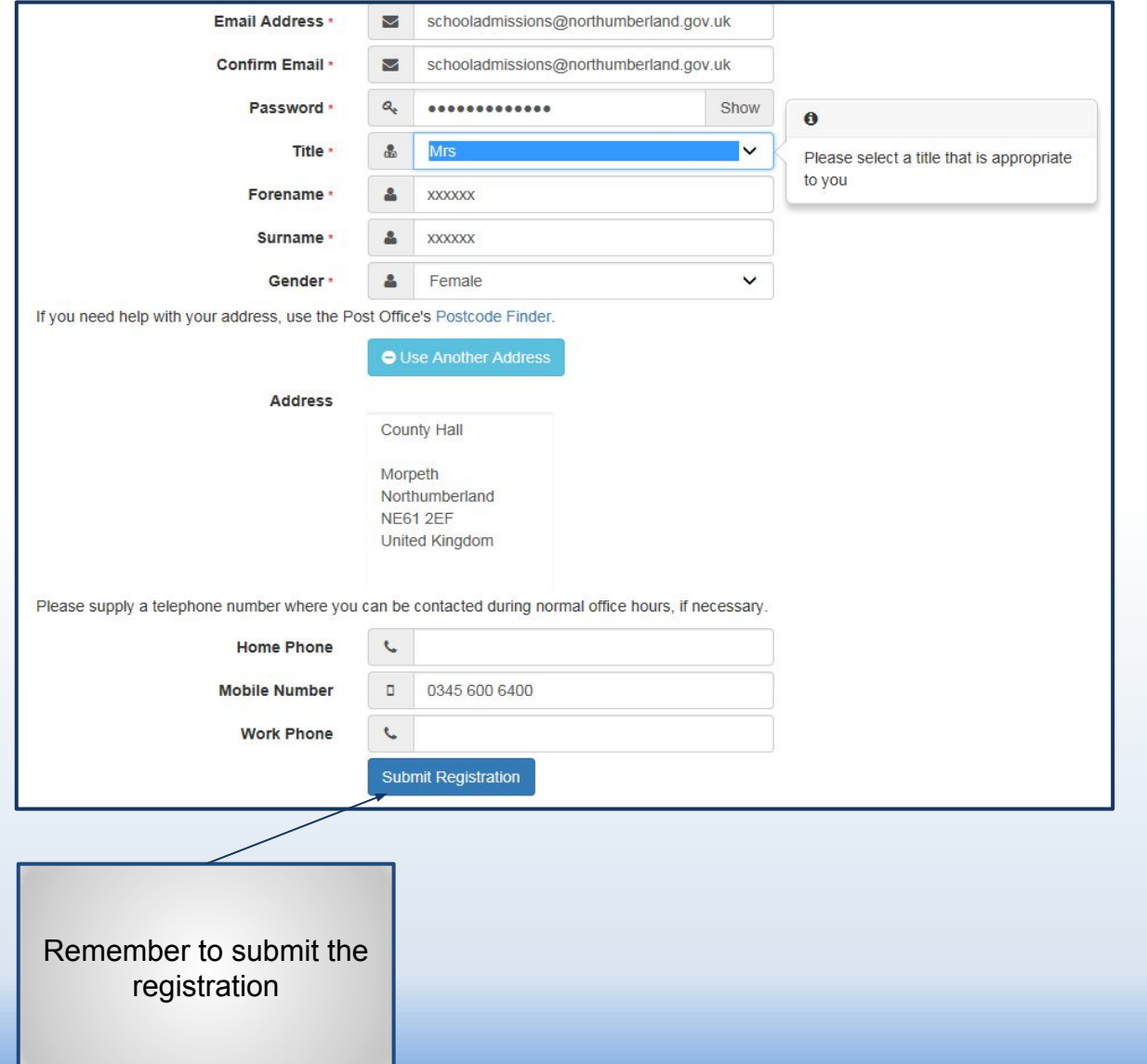

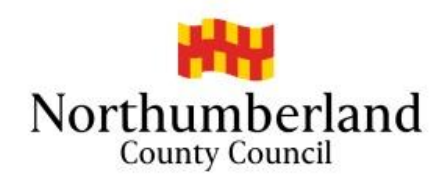

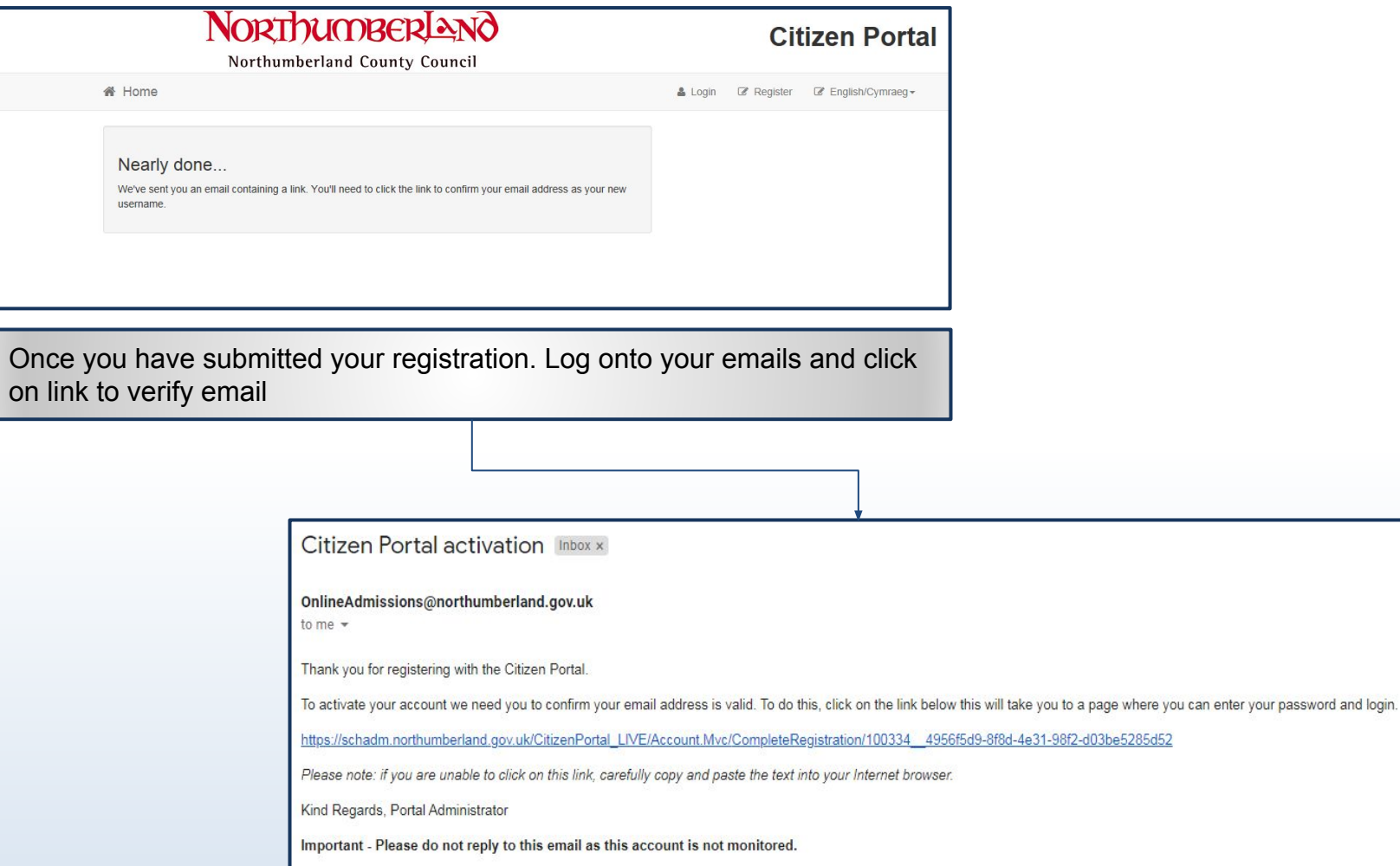

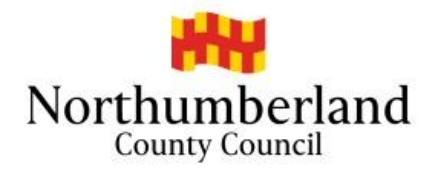

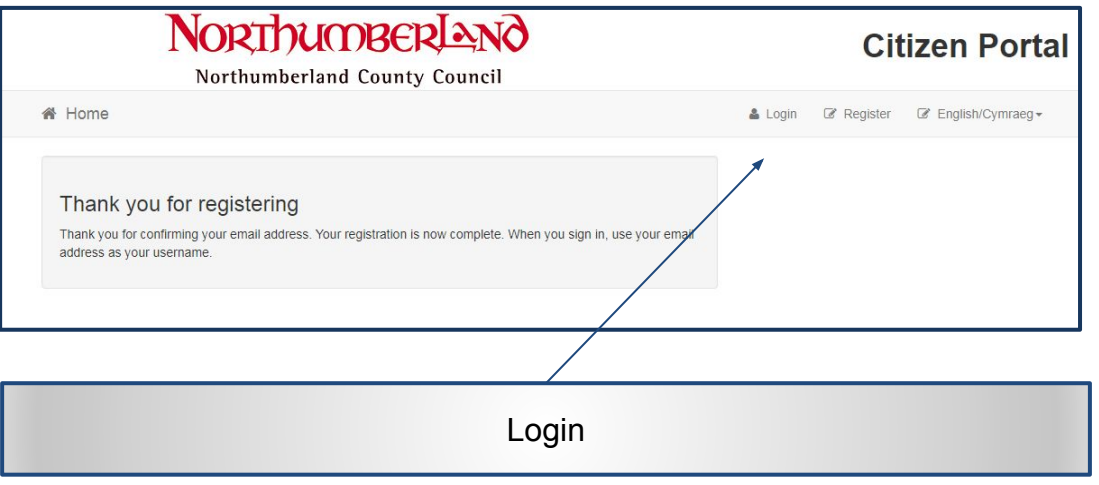

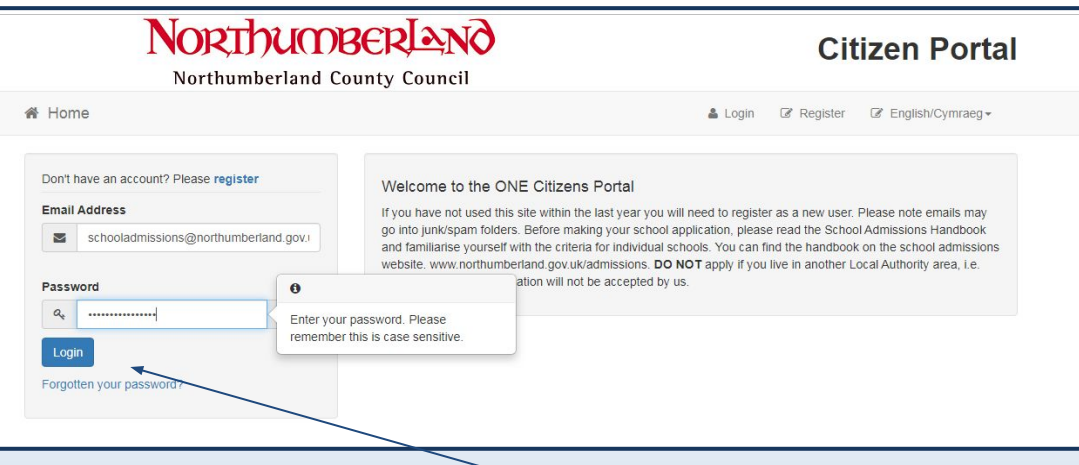

Make sure your password contains letters numbers and characters. Then Login. Your password will be the one you created when registering

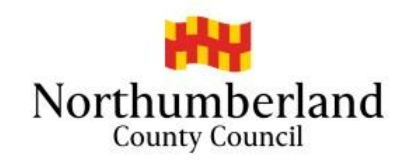

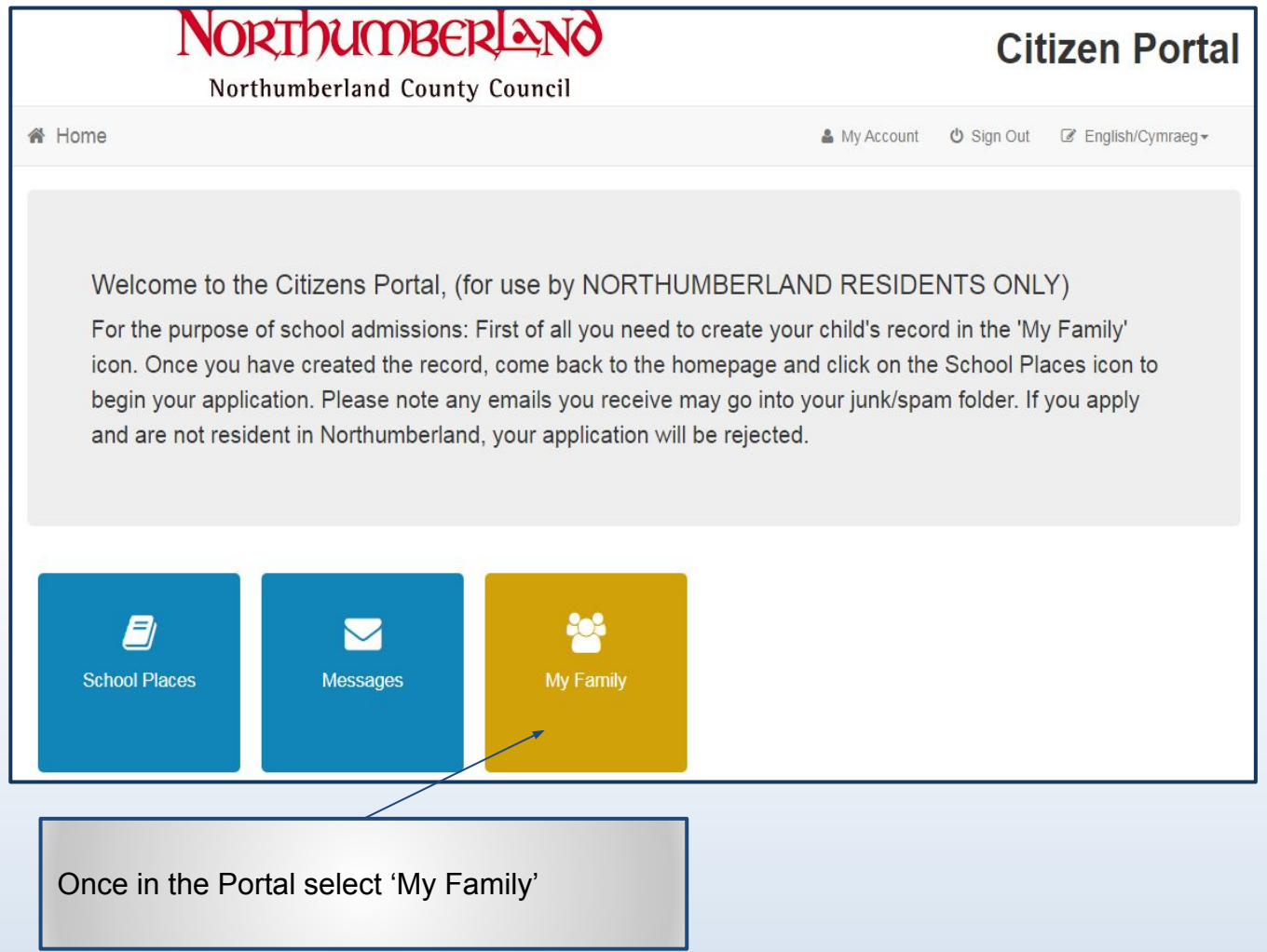

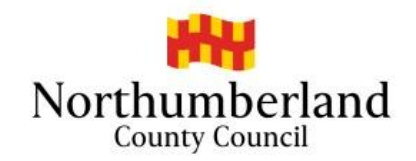

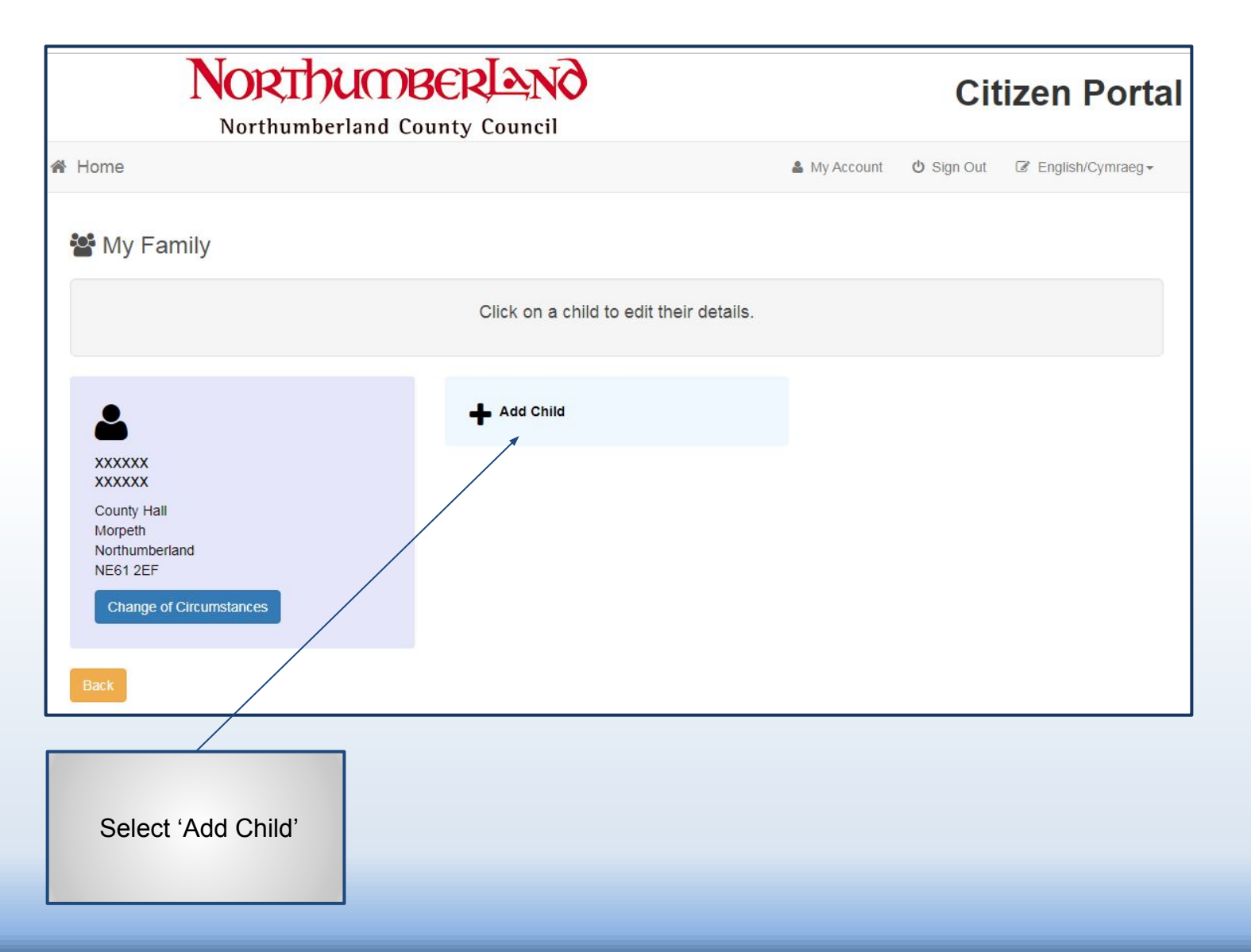

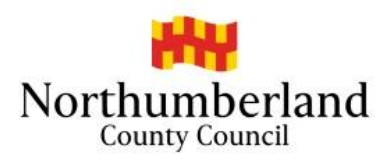

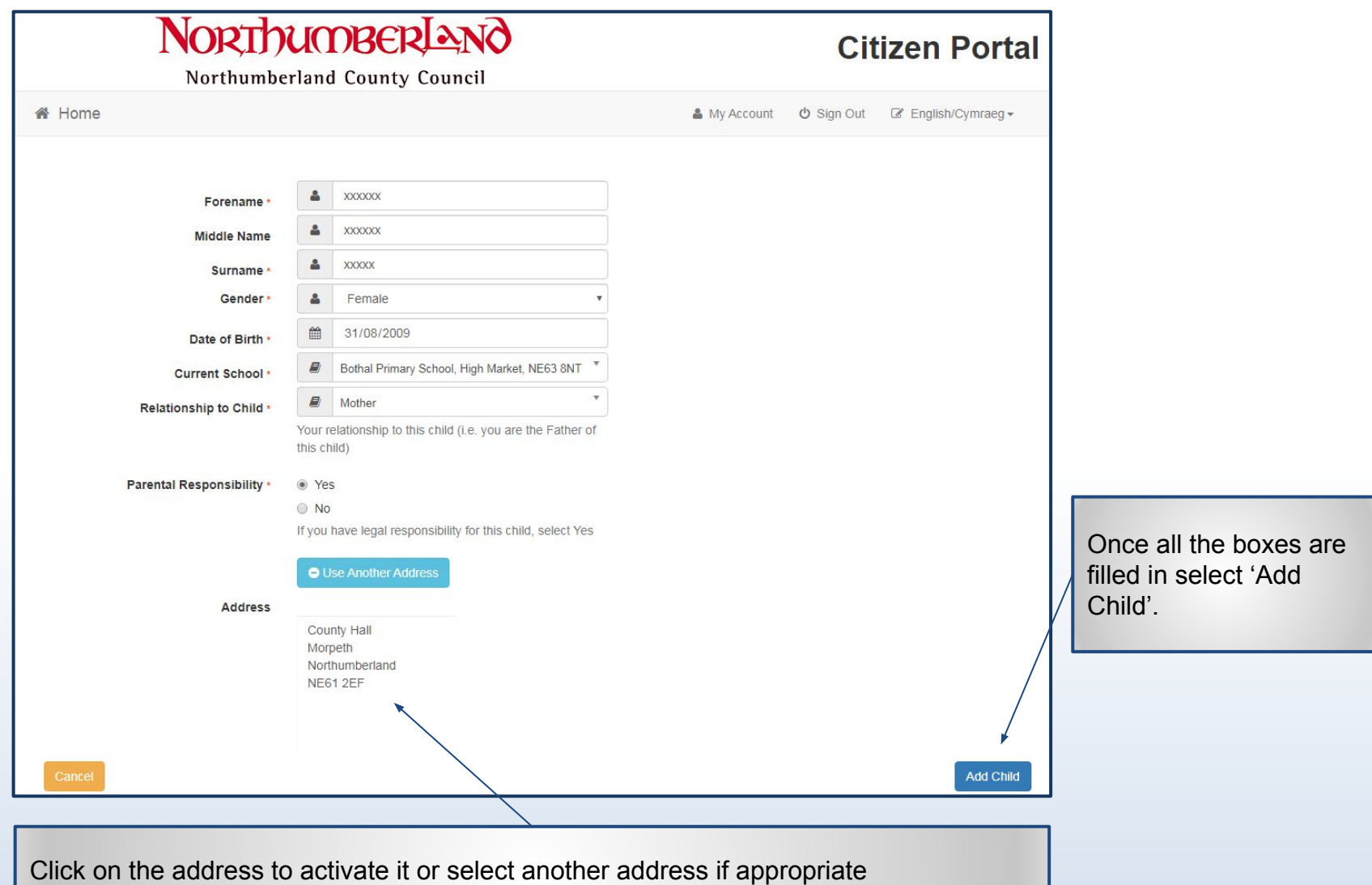

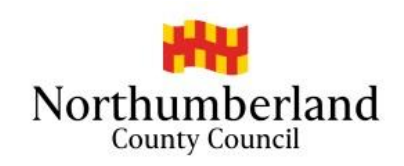

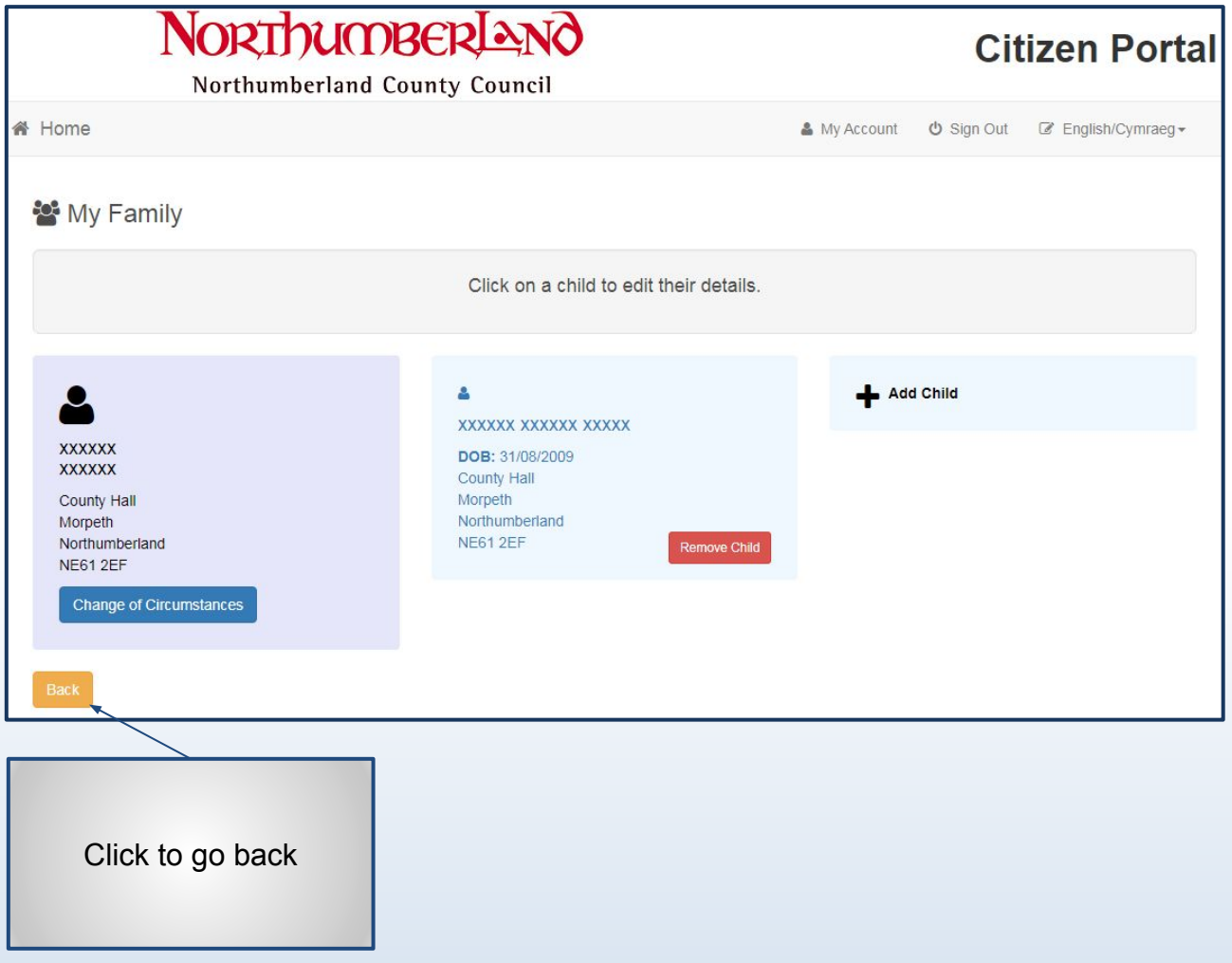

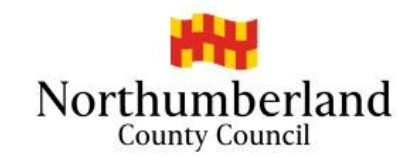

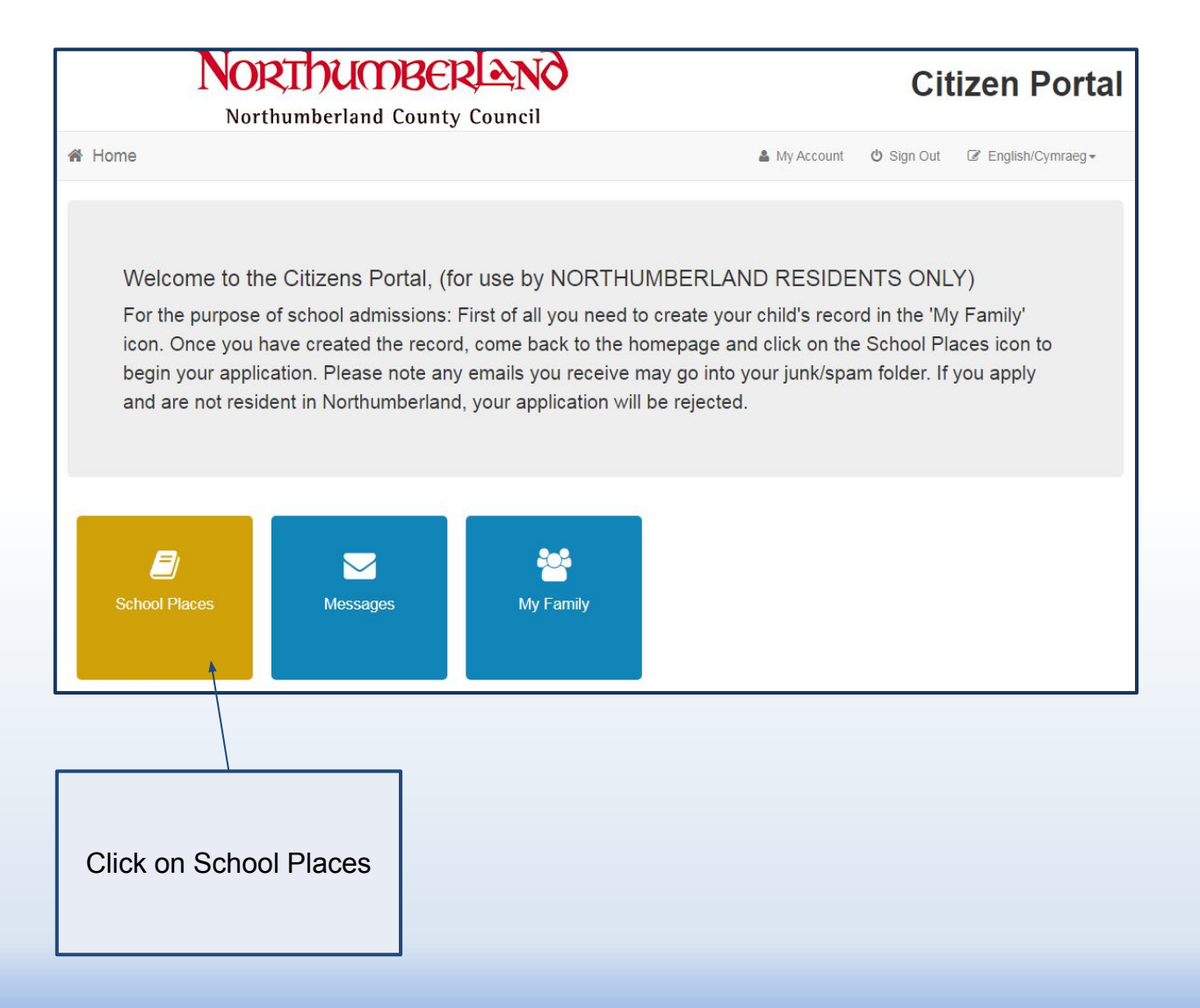

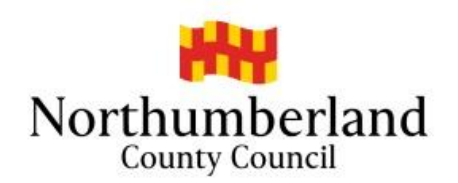

## School Places

#### **Please Note**

You will only receive the offer of one school place. Applications will be prioritised using the admission criteria for each school you select (please make sure you familiarise yourself with individual schools criteria, especially Academies and those schools who are their own Admission Authority) - please read the Admissions Handbook for further information. This can be found on Northumberland County Council's Website

#### **School Admissions web page**

https://www.northumberland.gov.uk/Education/Schools/School-admissions-places-appeals-1.aspx

You are strongly advised to state a preference for as many schools as possible (up to 4). Please do not select a school more than once as this will not improve your chance of being offered a place there. If you apply for a non-catchment area school, please note that a place at your catchment area school is not automatically reserved. You are therefore strongly advised to consider making your catchment area school one of your preferences in case any application for a non-catchment area school is unsuccessful.

Please familiarise yourself with the Northumberland County Council's School Transport policy before stating your school preferences. This can be found on Northumberland County Council's Website

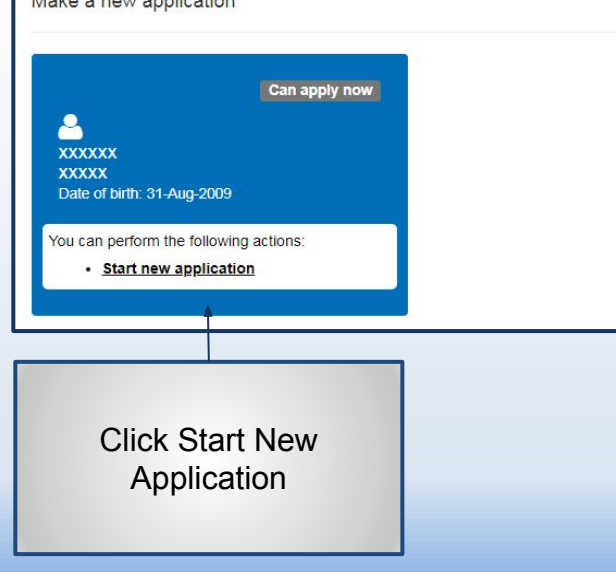

### Make a new application

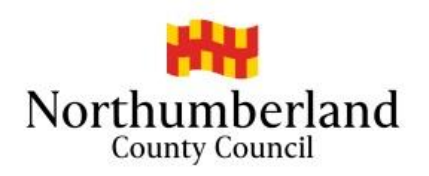

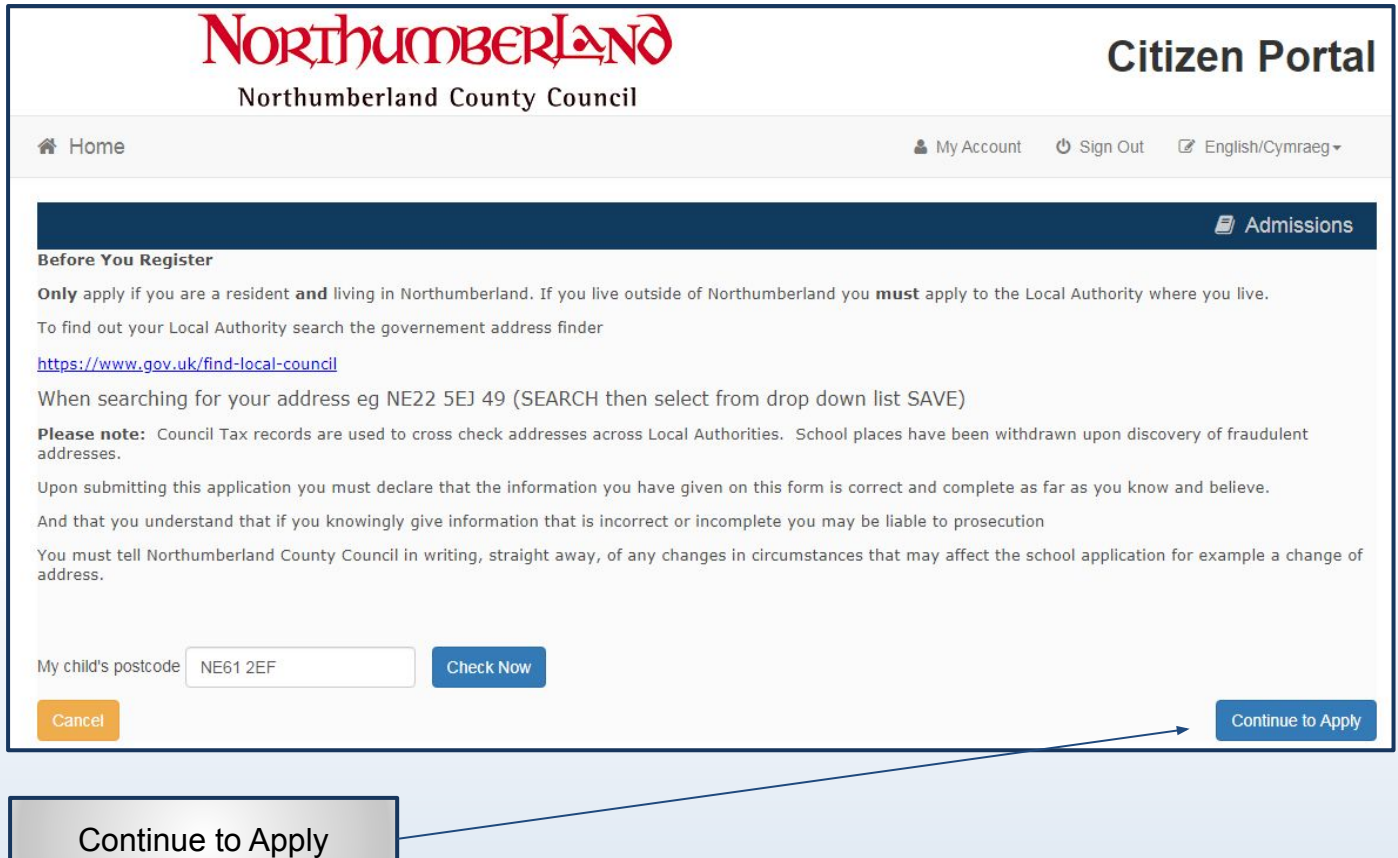

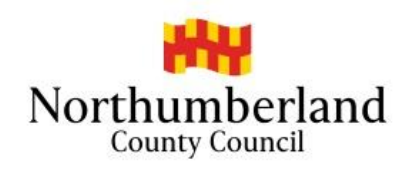

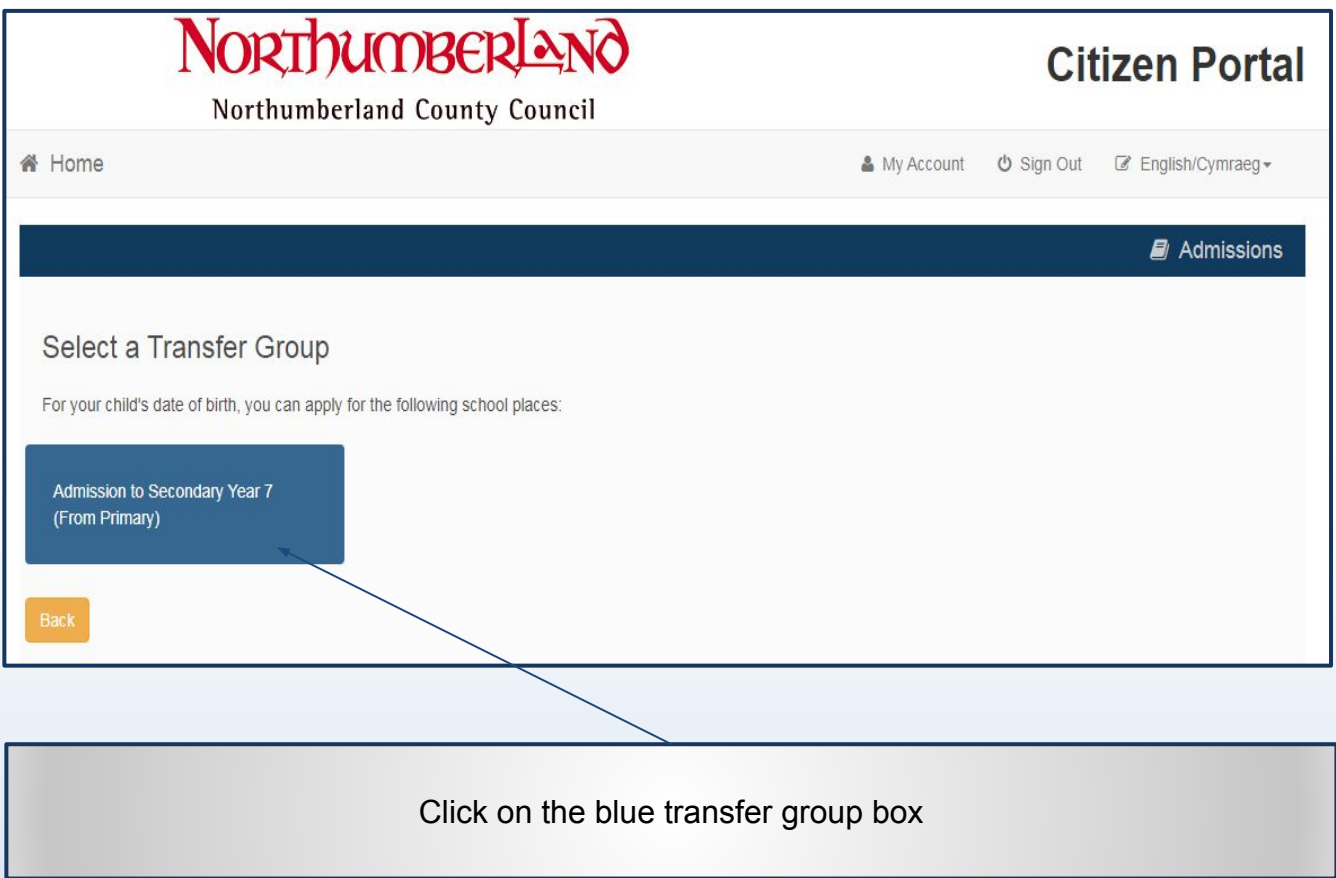

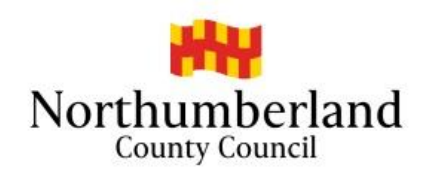

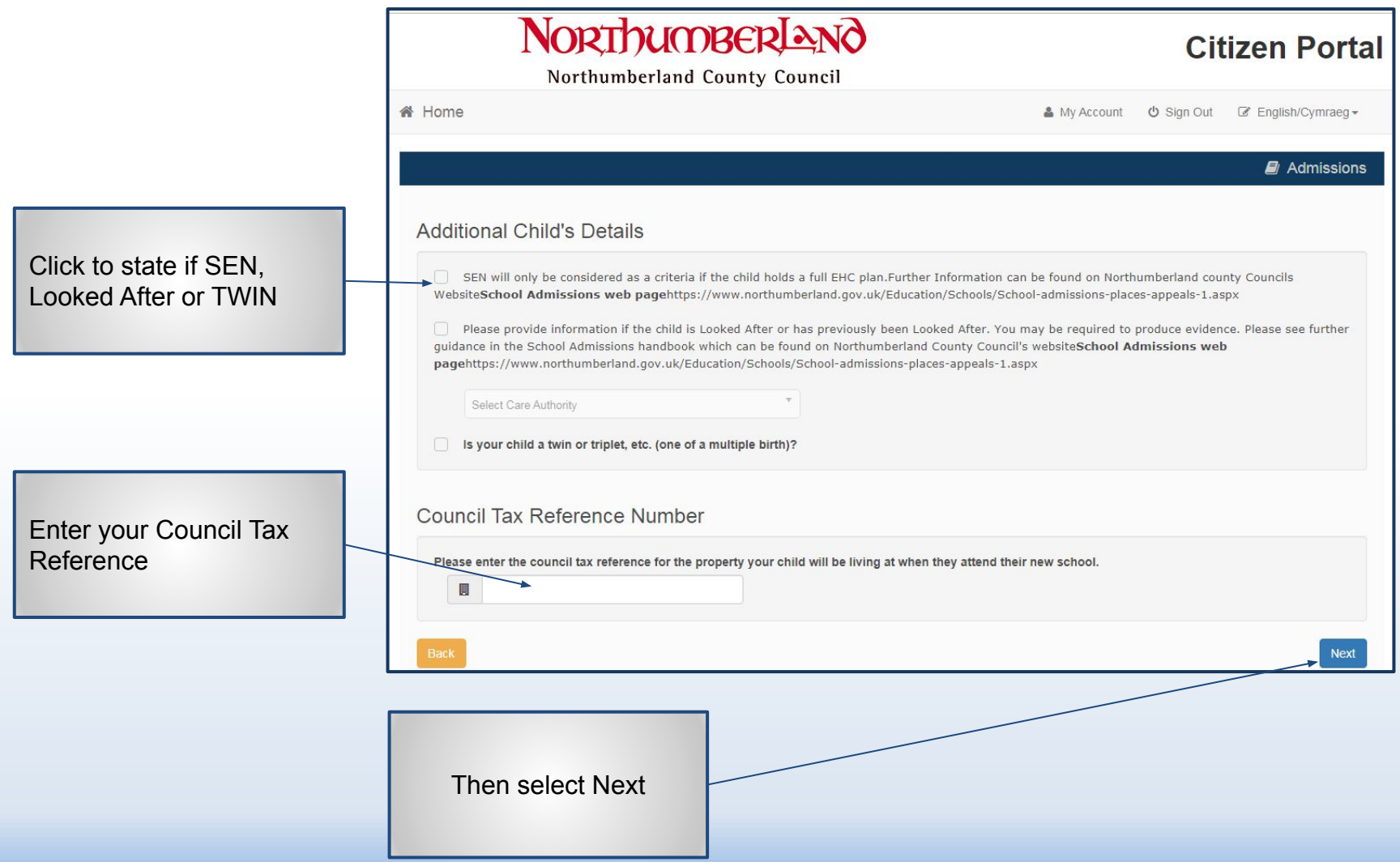

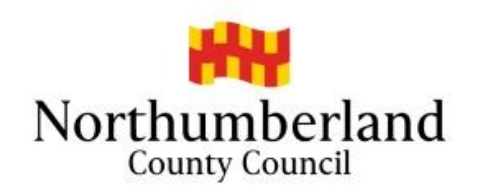

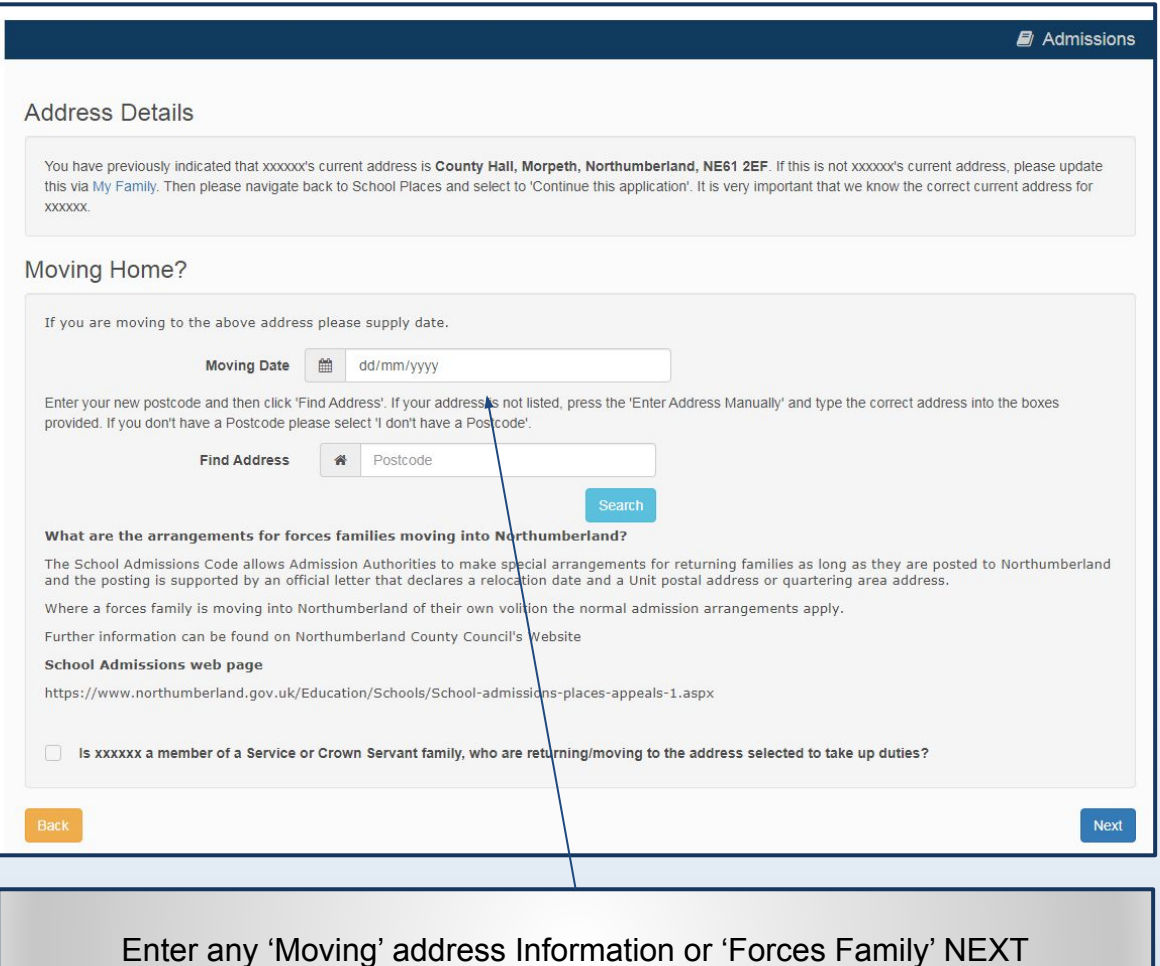

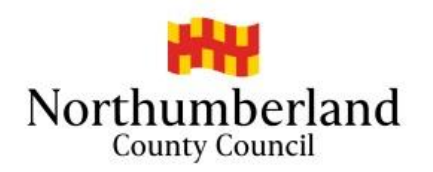

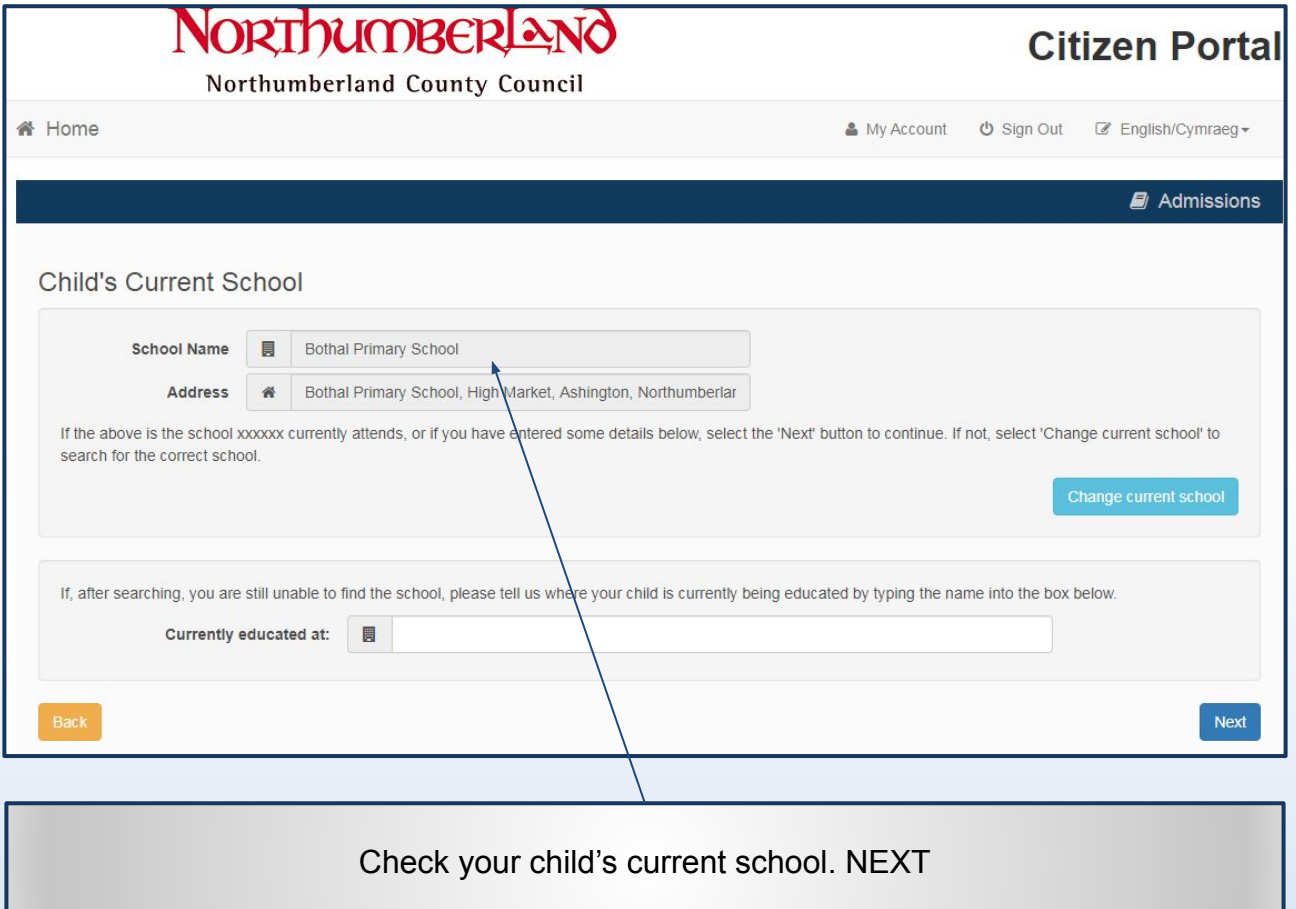

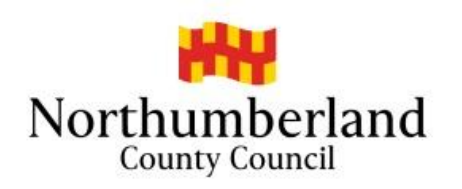

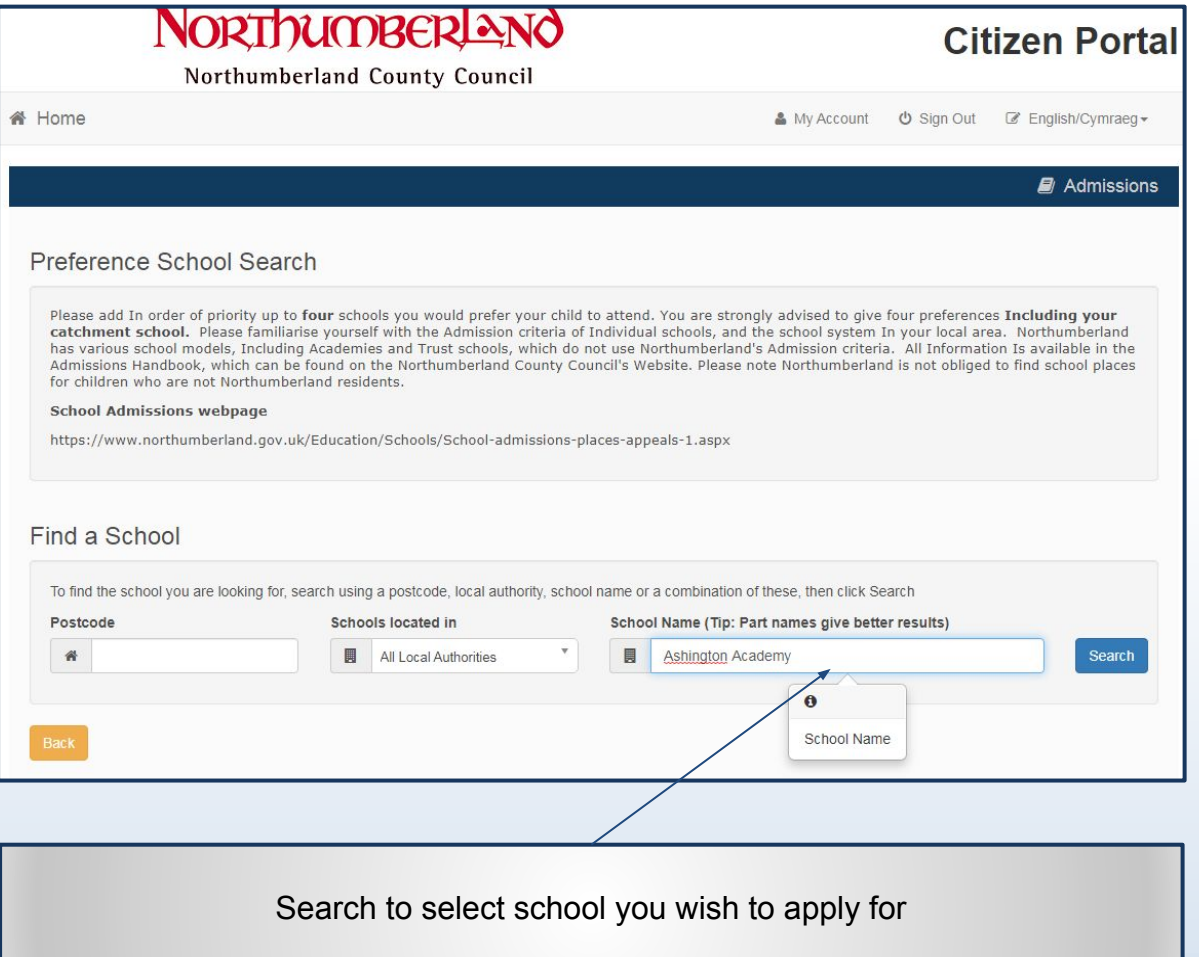

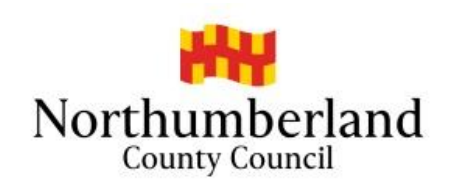

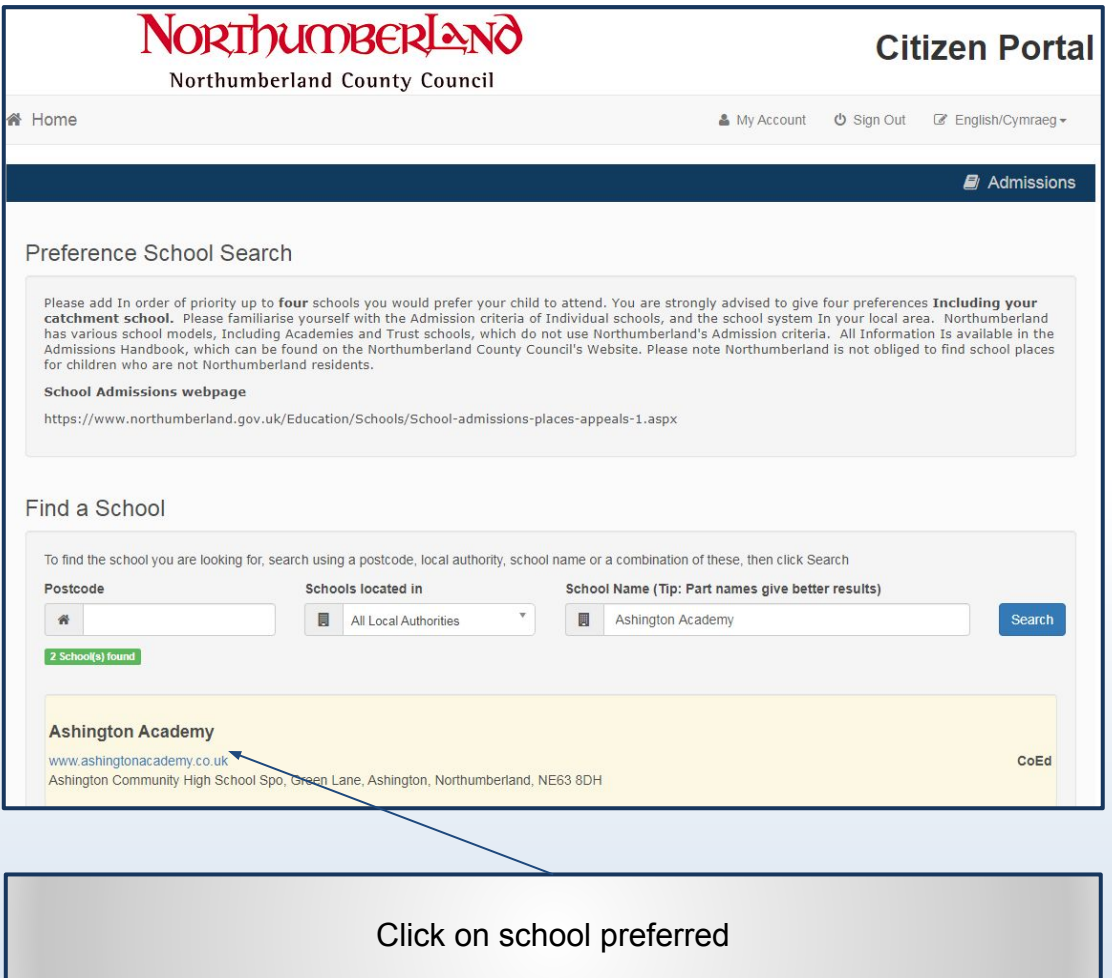

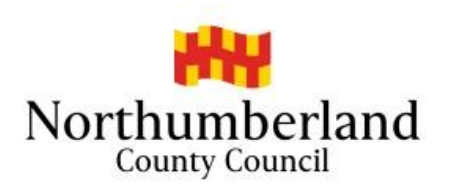

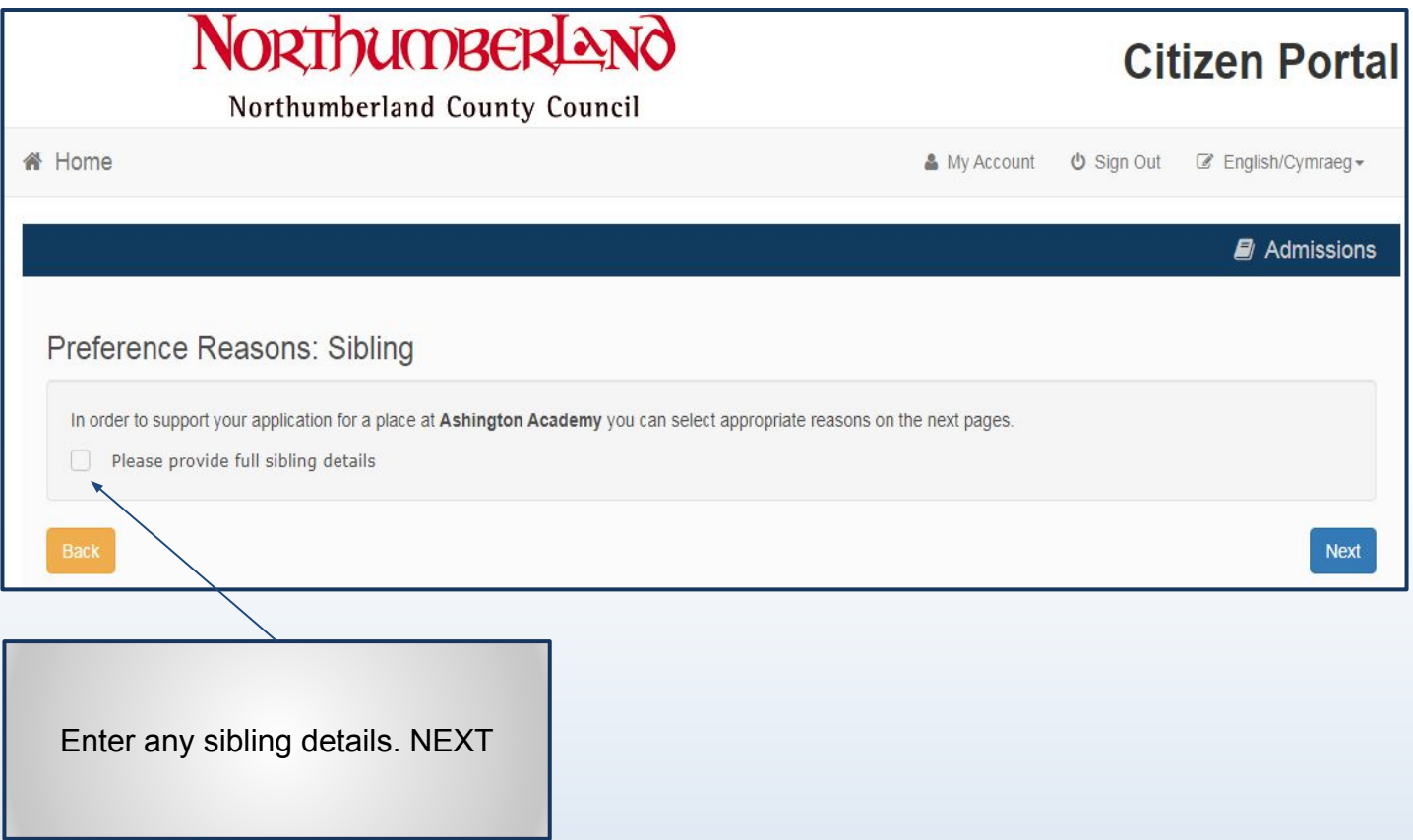

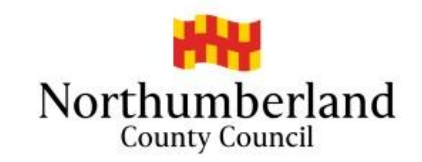

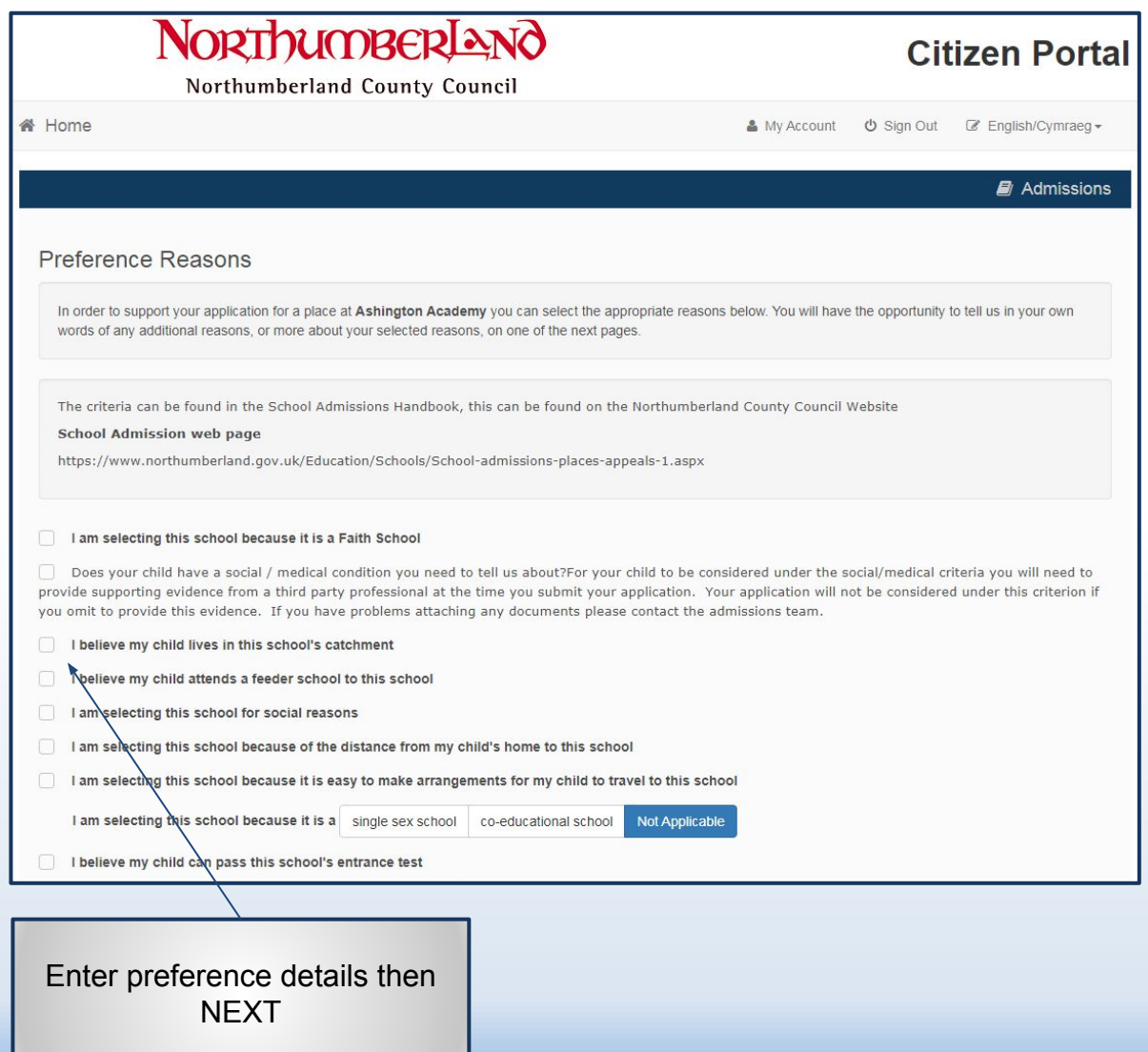

![](_page_23_Picture_0.jpeg)

![](_page_23_Picture_9.jpeg)

![](_page_24_Picture_0.jpeg)

![](_page_24_Picture_9.jpeg)

![](_page_25_Picture_0.jpeg)

![](_page_25_Picture_20.jpeg)

Supporting Evidence eg proof of social or medical Information - can be upload here. Any problems you can still post or email. [schooladmissions@northumberland.gov.uk](mailto:schooladmissions@northumberland.gov.uk) NEXT

![](_page_26_Picture_0.jpeg)

![](_page_26_Picture_11.jpeg)

Scroll down to the bottom of the page.

![](_page_27_Picture_0.jpeg)

![](_page_27_Picture_21.jpeg)

![](_page_28_Picture_0.jpeg)

![](_page_28_Picture_12.jpeg)